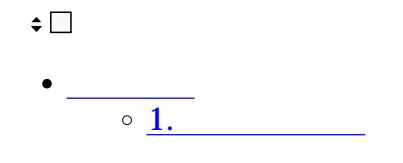

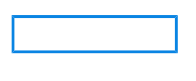

- **1コメント設定**
- $1.$

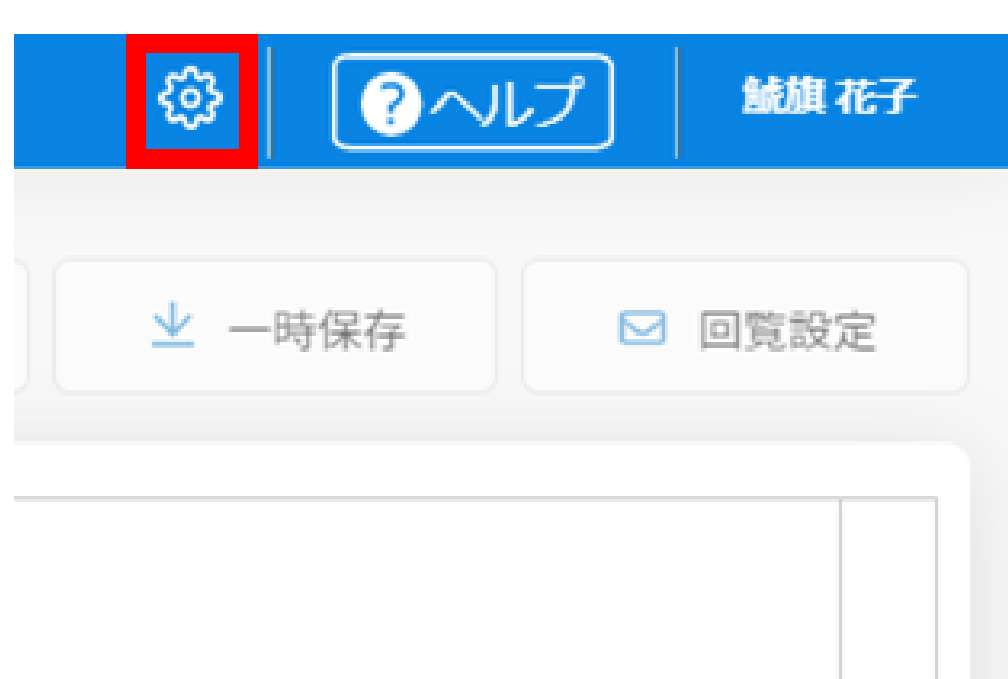

## **日設定を保存する**

## コメント設定

送信時のコメントに追加できる定型文を設定し 

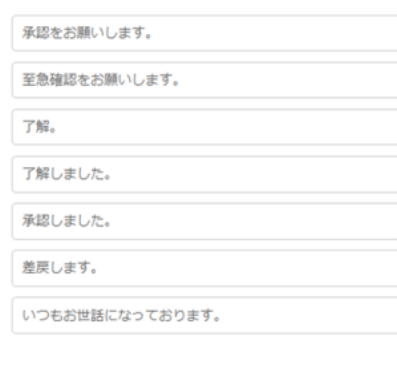

○ 初期値に戻す

3.

## コメント設定

送信時のコメントに追加できる定型文を設定します。 全角半角問わず、20文字まで入力できます。

至急確認をお願いします。

承知しました。

了解しました。

承認しました。

差戻します。

いつもお世話になっております。

○ 初期値に戻す

日設定を保存する

4.

## コメント設定

送信時のコメントに追加できる定型文を設定します。 全角半角問わず、20文字まで入力できます。

書類確認が完了いたしました。

至急確認をお願いします。

承知しました。

了解しました。

承認しました。

差戻します。

いつもお世話になっております。

○ 初期値に戻す

日設定を保存する

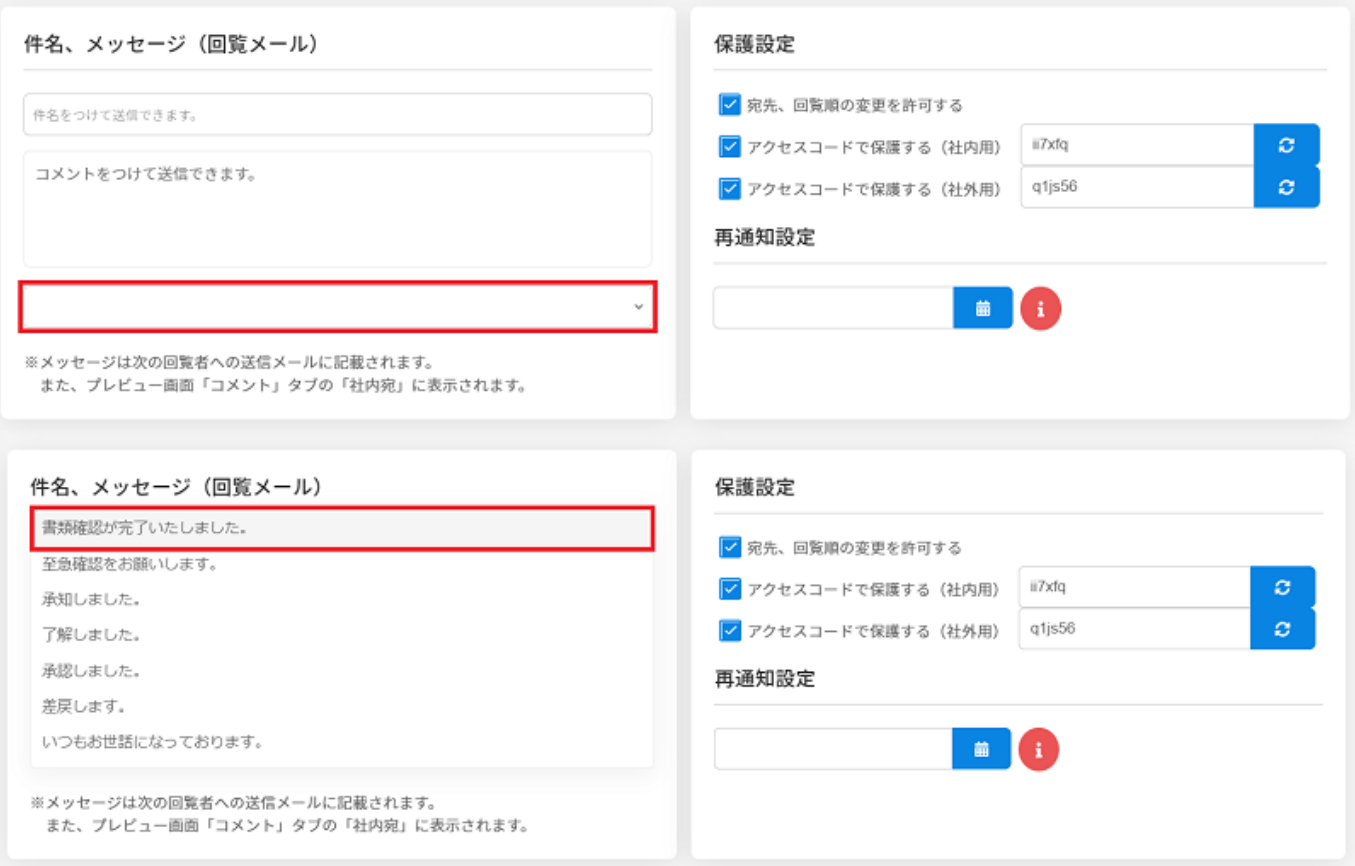